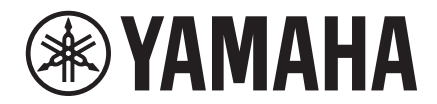

# **MCP1 Remote Control Protocol Specifications**

## **Version 1.0.0**

This specification document applies to MCP1 V5.0.0 and later.

### Table of contents

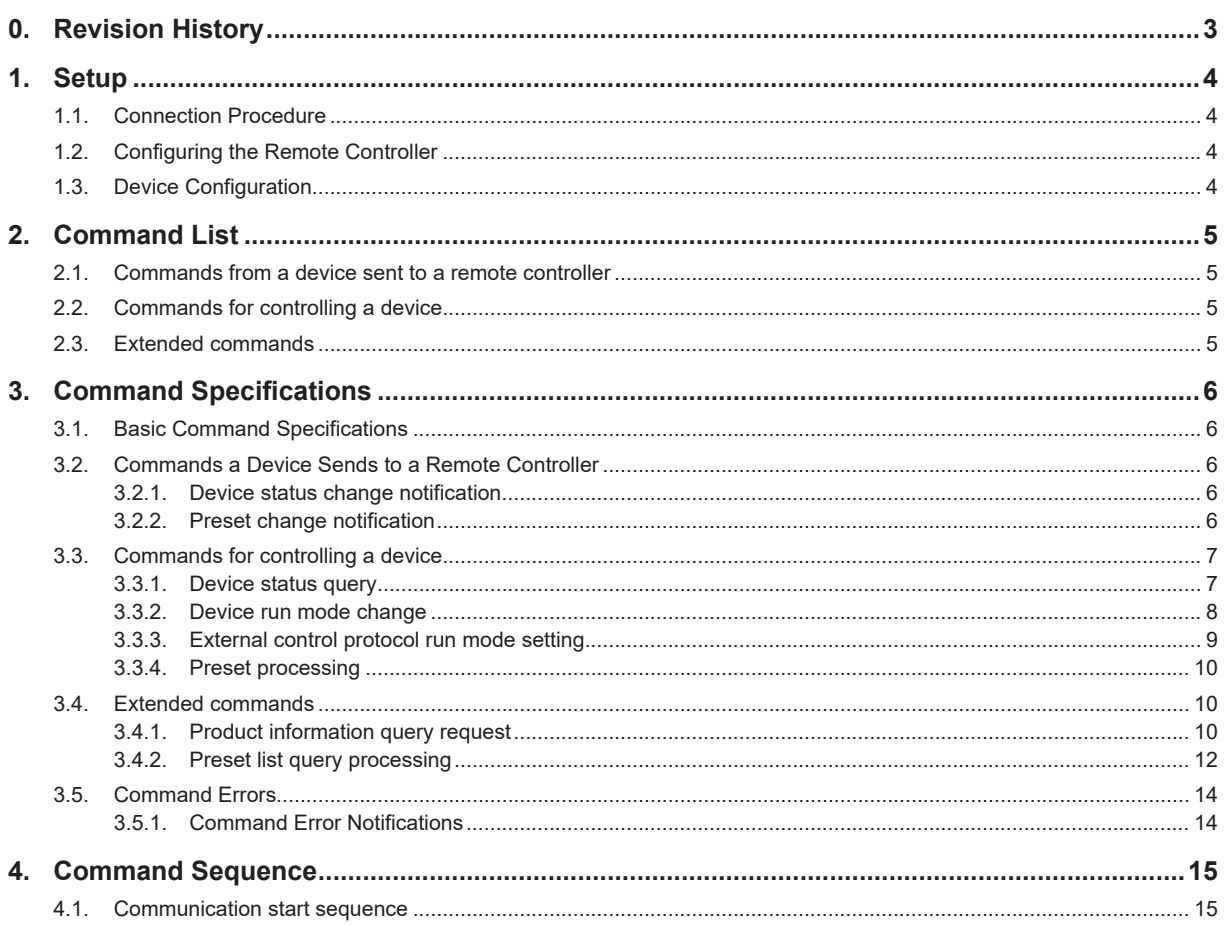

### <span id="page-2-0"></span>**0. Revision History**

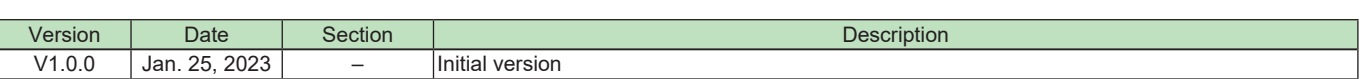

#### <span id="page-3-0"></span>**1. Setup**

#### **1.1. Connection Procedure**

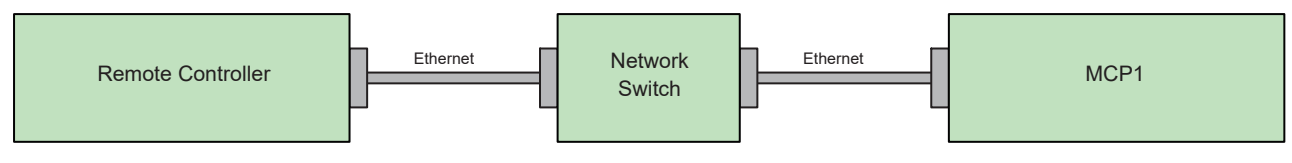

#### **1.2. Configuring the Remote Controller**

MCP1 can be controlled from an external controller through the Ethernet (NETWORK) connector. IP Address: Specify the IP address of the device to be controlled. TCP Port: 49280

#### **1.3. Device Configuration**

Up to eight remote controller devices can connect simultaneously to an MCP1. When recalling a preset between MCP1s, the MCP1 performing a recall is regarded as a remote controller.

#### <span id="page-4-0"></span>**2. Command List**

#### **2.1. Commands from a device sent to a remote controller**

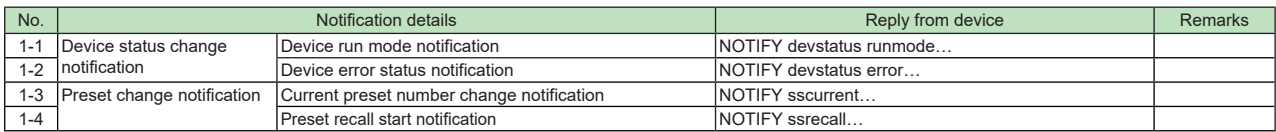

#### **2.2. Commands for controlling a device**

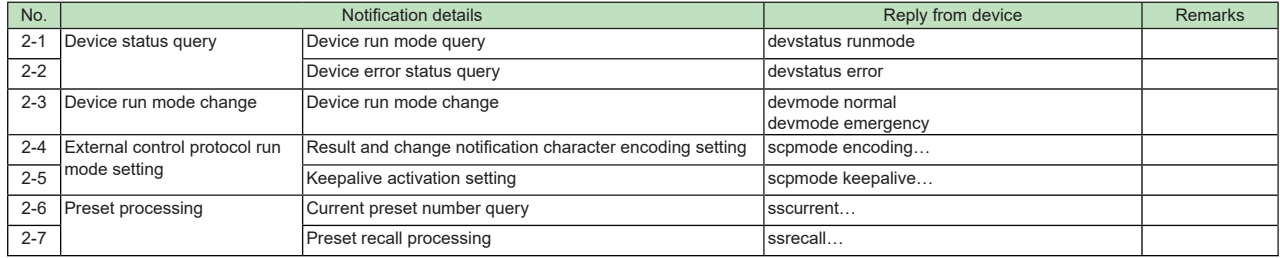

#### **2.3. Extended commands**

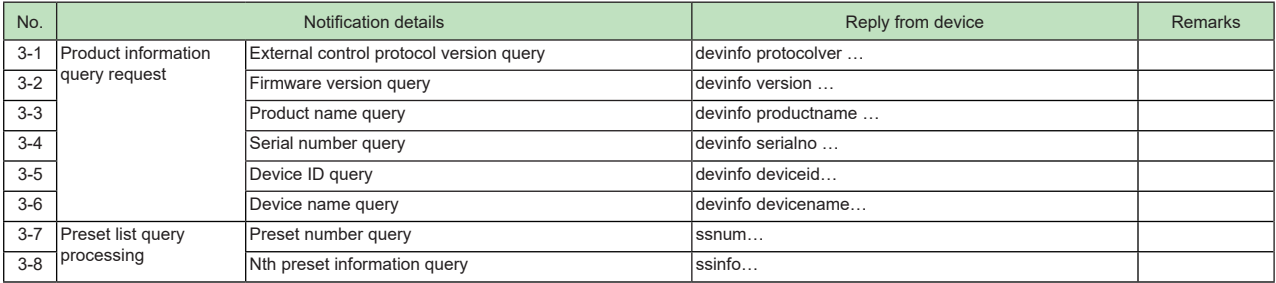

#### <span id="page-5-0"></span>**3. Command Specifications**

#### **3.1. Basic Command Specifications**

Below is the syntax of commands exchanged between a device and remote controller.

#### **<command name> <option 1> <option 2> . . . <option n> <new line>**

- Each command must end with LF (0x0A).
- LF (0x0A) code can be sent as a heart-beat command.
- At least one space is necessary between a command name and an option and between options.
- Commands must be expressed using ASCII characters. Other characters are not allowed.

#### **3.2. Commands a Device Sends to a Remote Controller**

#### **3.2.1. Device status change notification**

#### **1-1) Device run mode notification**

| Command                  | Option 1 | Option 2    | <b>Description</b> |
|--------------------------|----------|-------------|--------------------|
| <b>INOTIFY devstatus</b> | Irunmode | "emergency" | Emergency run mode |
|                          |          | "update"    | Update mode        |
|                          |          | l"normal"   | Normal run mode    |

Example: Notification: NOTIFY devstatus runmode "normal" Meaning: The run mode was changed to normal mode.

#### **1-2) Device error status notification**

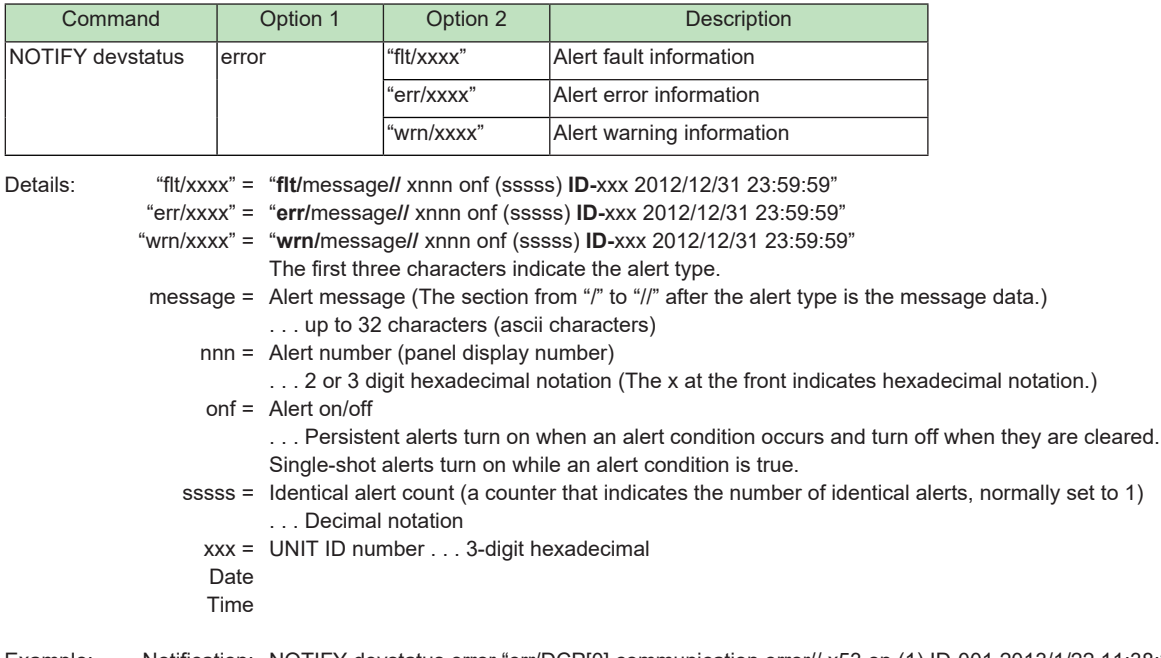

Example: Notification: NOTIFY devstatus error "err/DCP[0] communication error// x53 on (1) ID-001 2013/1/22 11:38:23" Meaning: Error alert 53 occurred.

#### **3.2.2. Preset change notification**

#### **1-3) Current preset number change notification**

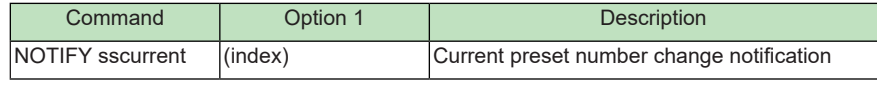

Details: (index) = Current preset index number

Example: Notification: NOTIFY sscurrent 10

Meaning: The current preset was changed to index 10 (preset 10).

#### <span id="page-6-0"></span>**1-4) Preset recall start notification**

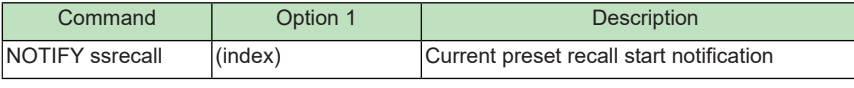

Details: (index) = Preset index number

Example: Notification: NOTIFY ssrecall 10 Meaning: Preset recall processing for index 10 (preset 10) has started.

#### **3.3. Commands for controlling a device**

#### **3.3.1. Device status query**

**2-1) Device run mode query**

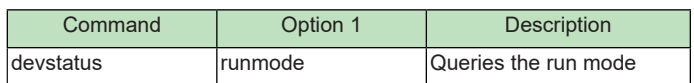

#### **Response**

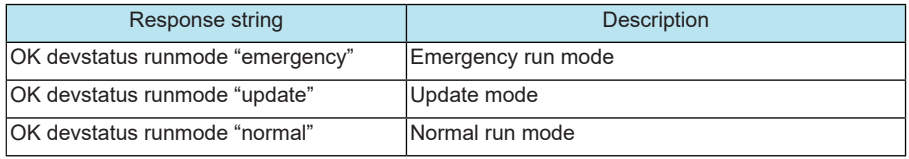

Example: Command: devstatus runmode

Response: OK devstatus runmode "normal"

Meaning: Query the run mode.

The device is currently in normal run mode.

Note: After device responds with -OK devstatus runmode "normal"-, device starts to send commands. In order to establish remote control communication, the external controller must send [devstatus runmode] command to the device and await response. When the device responds as [OK devstatus runmode "normal"], the device is ready to receive commands.

#### <span id="page-7-0"></span>**2-2) Device error status query**

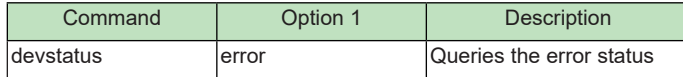

#### **Response**

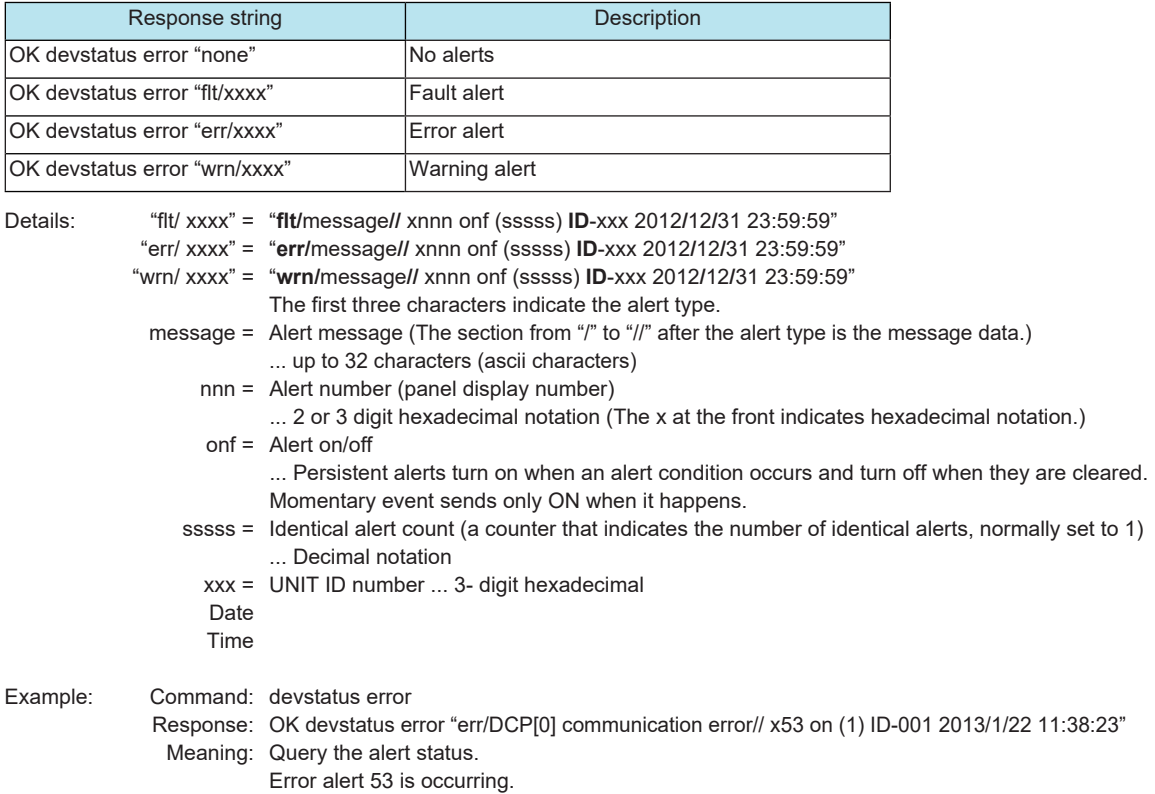

#### **3.3.2. Device run mode change**

#### **2-3) Device run mode change**

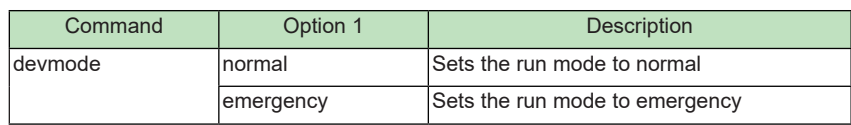

#### **Response**

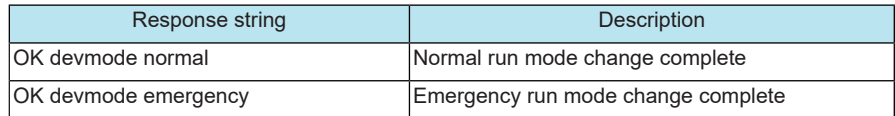

Example: Command: devmode emergency

Response: OK devmode emergency

Meaning: Change to emergency mode.

Run mode was changed to emergency.

#### <span id="page-8-0"></span>**3.3.3. External control protocol run mode setting**

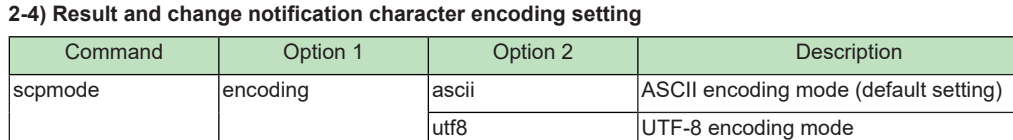

#### **Response**

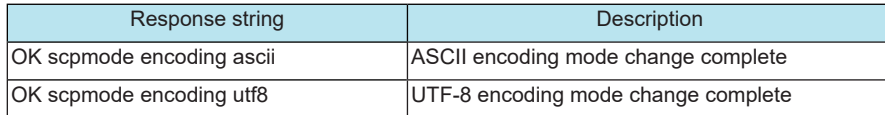

Example: Command: scpmode encoding utf8

Response: OK scpmode encoding utf8

Meaning: Change the result and change notification encoding mode to UTF-8. The encoding mode was changed to UTF-8.

#### **2-5) Keepalive activation setting**

that.

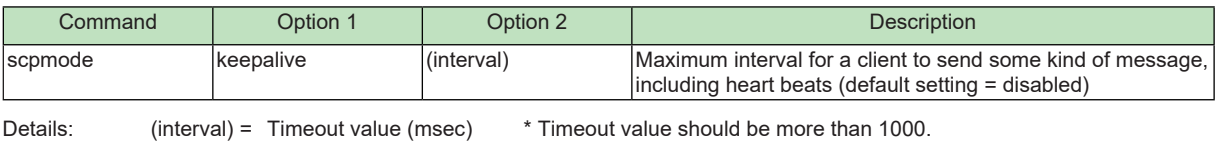

\* The actual timeout value will be increased by 1 second.

#### **Response**

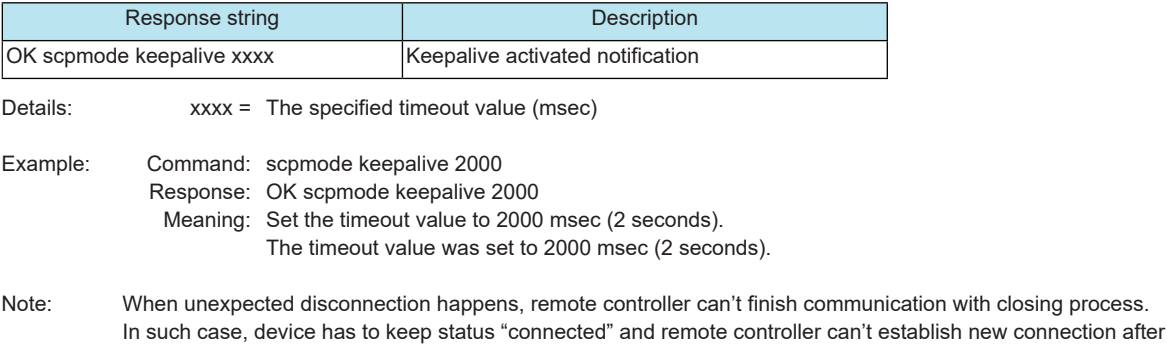

In order to prevent the situation above, device watches keepalive command if connection with remote controller is still alive. If device doesn't receive keepalive command within timeout value which is set by this command, device terminates connection by itself.

After the Keepalive activation command has been activated, the Remote controller must send any command or LF(0x0A) code as a heart beat to the device within the timeout value.

#### <span id="page-9-0"></span>**3.3.4. Preset processing**

#### **2-6) Current preset number query**

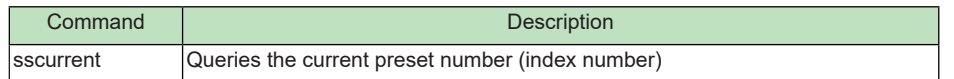

#### **Response**

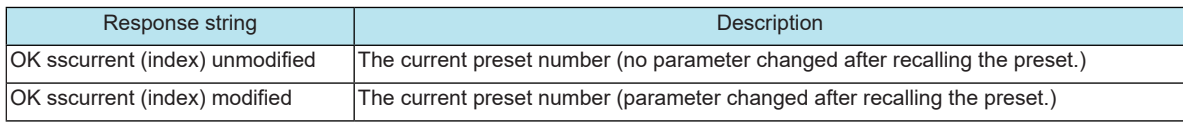

Details: (index) = Current preset number

Example: Command: sscurrent

Notification: OK sscurrent 10 unmodified

Meaning: Query the last index number (preset number) that was recalled. The index number (preset number) is index 10 (preset 10),

and no parameter was changed after the preset was recalled).

#### **2-7) Preset recall processing**

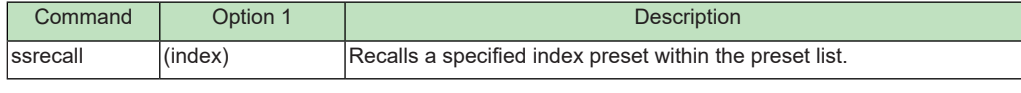

Details: (index) = Preset number

#### **Response**

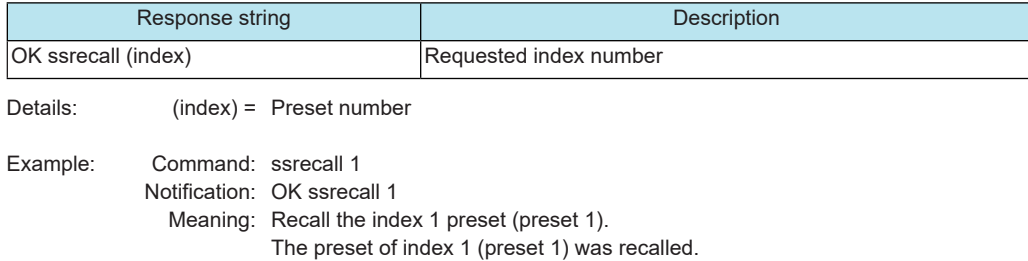

#### **3.4. Extended commands**

#### **3.4.1. Product information query request**

#### **3-1) External control protocol version query**

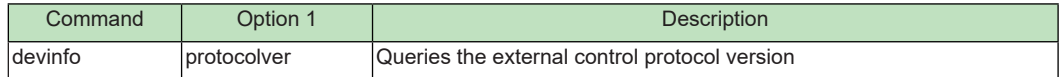

#### **Response**

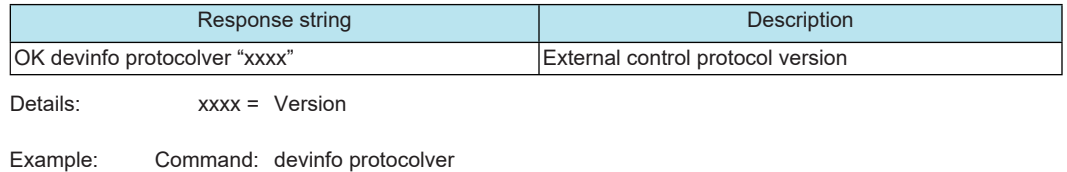

Notification: OK devinfo protocolver "1.0.0" Meaning: Query the protocol version. Protocol version = V1.0.0

#### **3-2) Firmware version query**

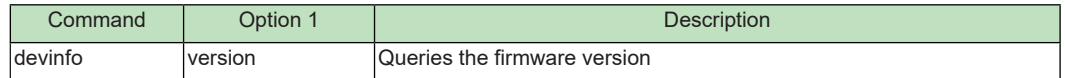

#### **Response**

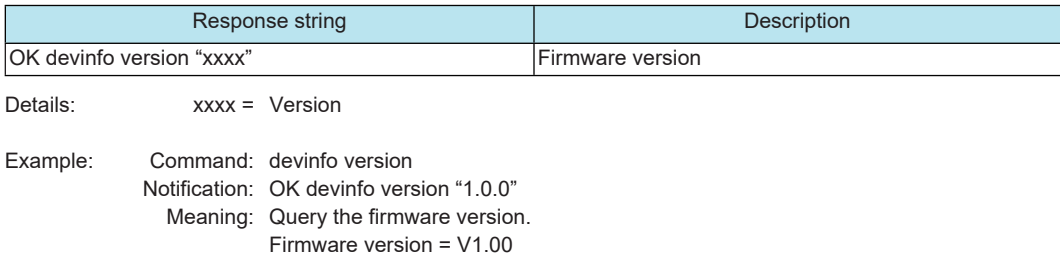

#### **3-3) Product name query**

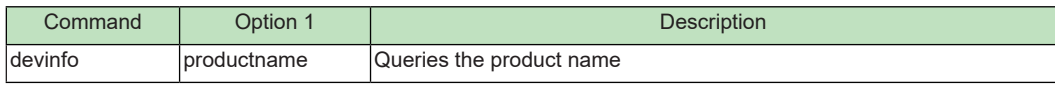

#### **Response**

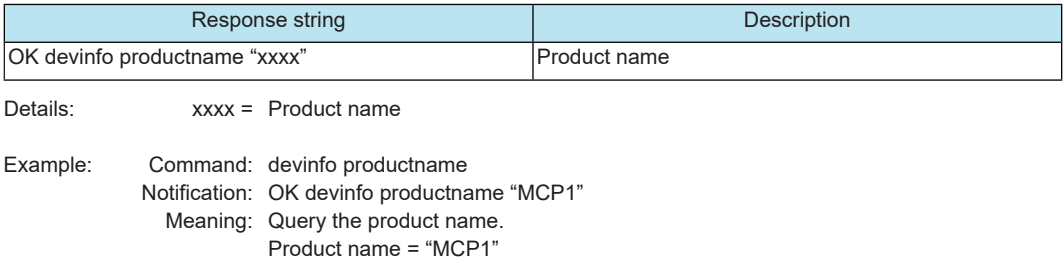

#### **3-4) Serial number query**

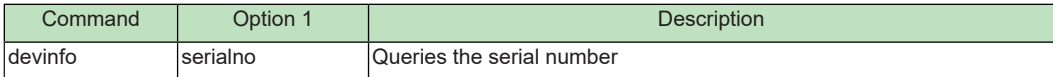

#### **Response**

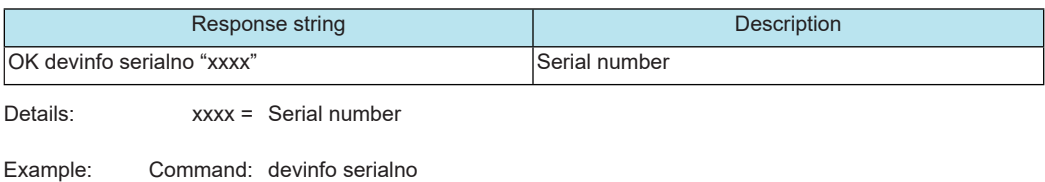

Notification: OK devinfo serialno "ZA37640CHNET101001"

Meaning: Query the serial number.

Serial number = "ZA37640CHNET101001"

#### <span id="page-11-0"></span>**3-5) Device ID query**

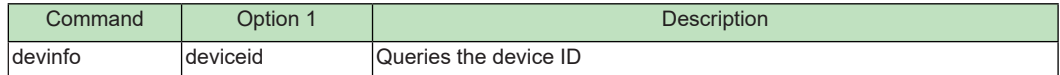

#### **Response**

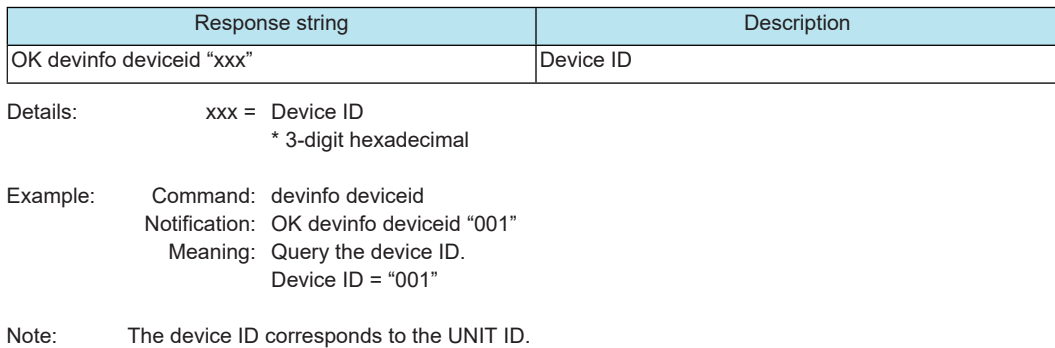

### **3-6) Device name query**

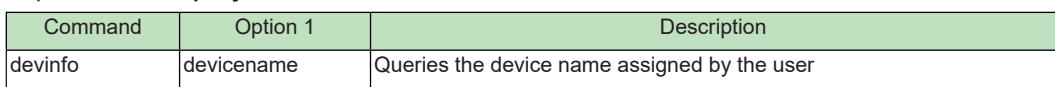

#### **Response**

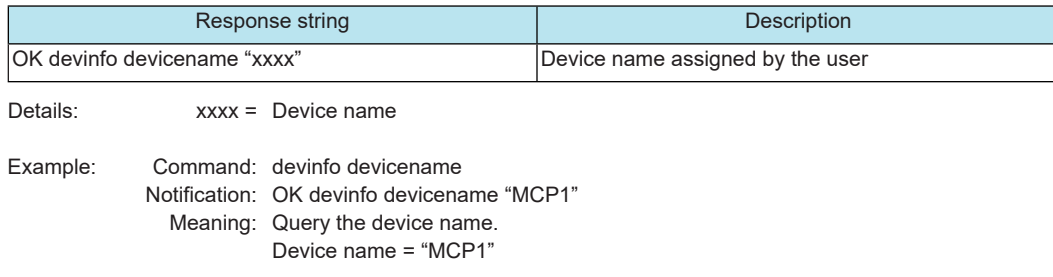

Important: The character encoding for the device name conforms to the setting specified by the scpmode encoding command.

#### **3.4.2. Preset list query processing**

#### **3-7) Preset number query**

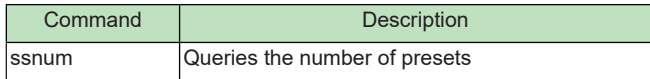

#### **Response**

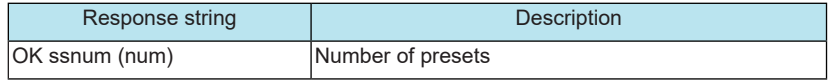

Details: (num) = Number of presets

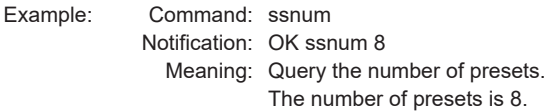

#### **3-8) Nth preset information query**

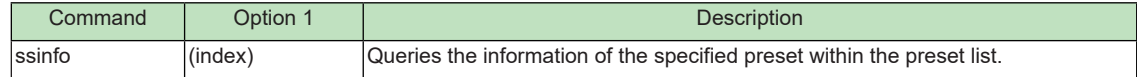

#### **Response**

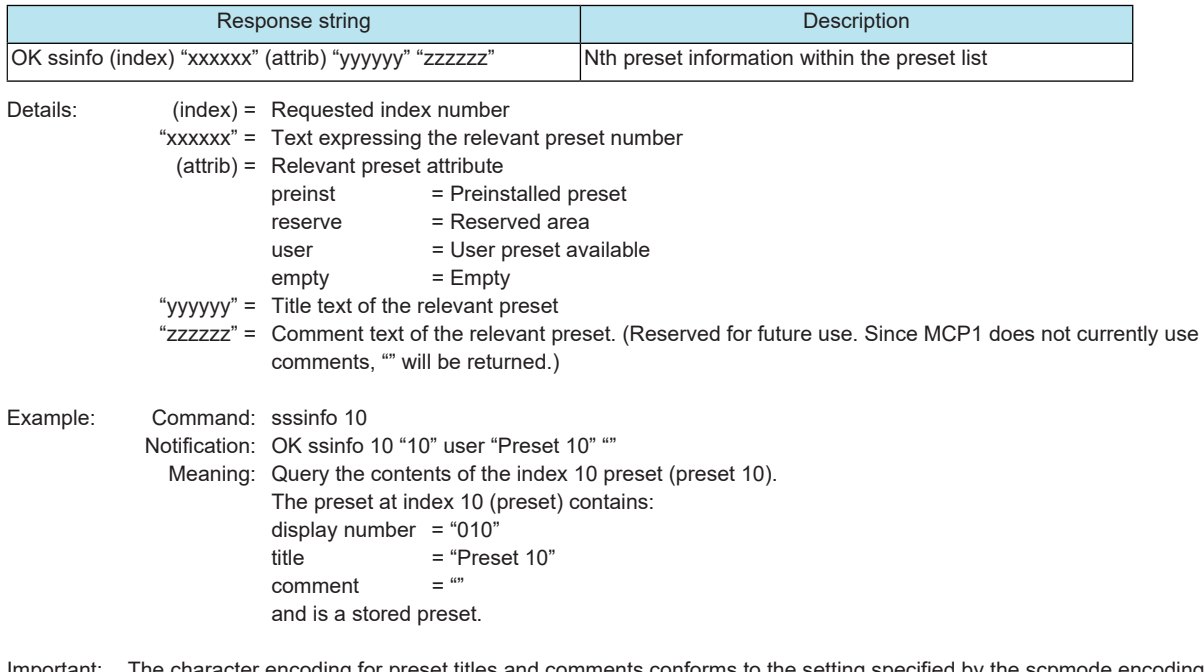

Important: The character encoding for preset titles and comments conforms to the setting specified by the scpmode encoding command.

#### <span id="page-13-0"></span>**3.5. Command Errors**

#### **3.5.1. Command Error Notifications**

Error notification that indicates errors in commands. If an error is found when the command is sent, this notification is returned instead of the normal successful notification.

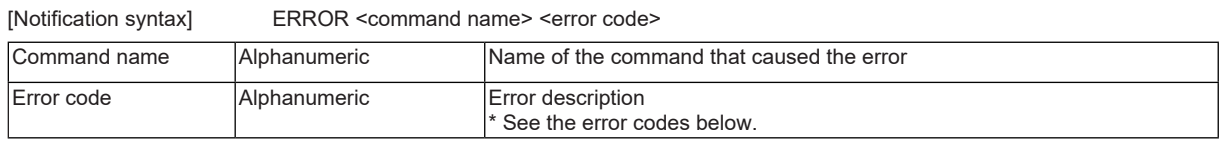

#### **Error code**

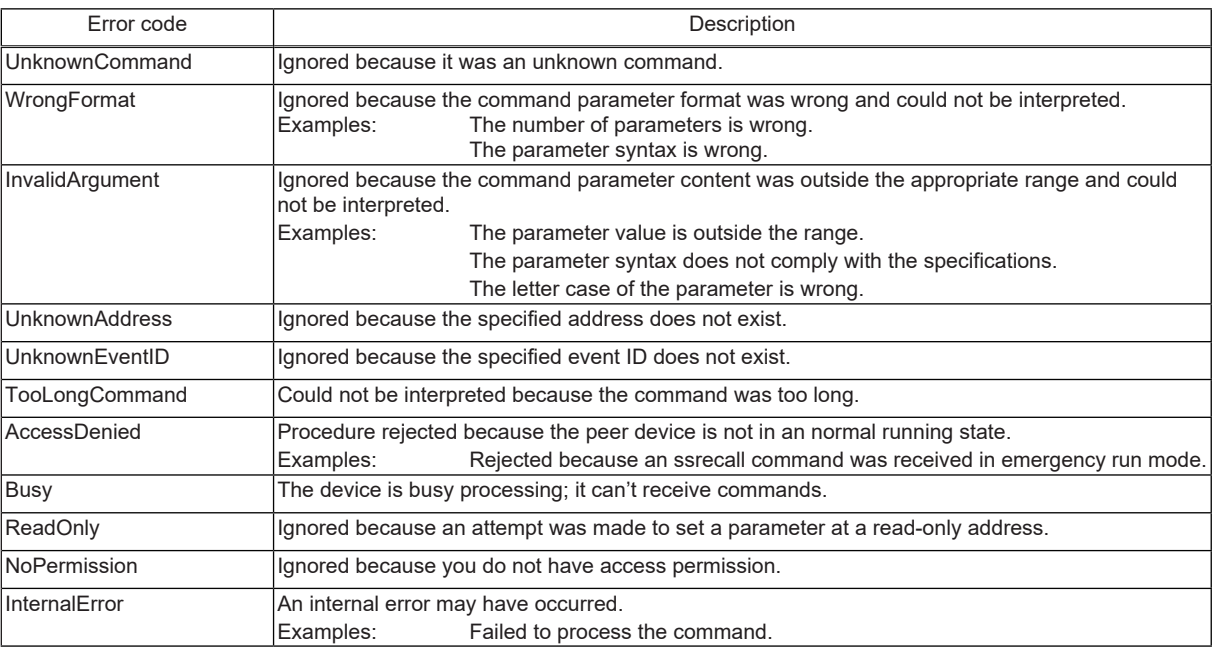

#### <span id="page-14-0"></span>**4. Command Sequence**

#### **4.1. Communication start sequence**

The amount of time for the controller and the controlled device to start is different. Remote control is an act of controlling the controlled device from the controller, so the controller must wait for the controlled device to become ready.

The controller needs to wait using the sequence below.

- If an Ethernet connection is required, the remote controller needs to establish a logical session.
- After the session is established, the controller sends devstatus commands at 1 second or longer intervals.
- If "OK devstatus runmode" is returned, the controller should check the information.
- If the controller determines that the controlled device is in normal running mode, the controller can start sending command strings to change parameter value and preset etc. If the controlled device is not in normal running mode, the controller continues trying.
- Note: In order to establish remote control communication, the external controller must send [devstatus runmode] command to the device and await response.

When the device responds as [OK devstatus runmode "normal"], the device is ready to receive commands.

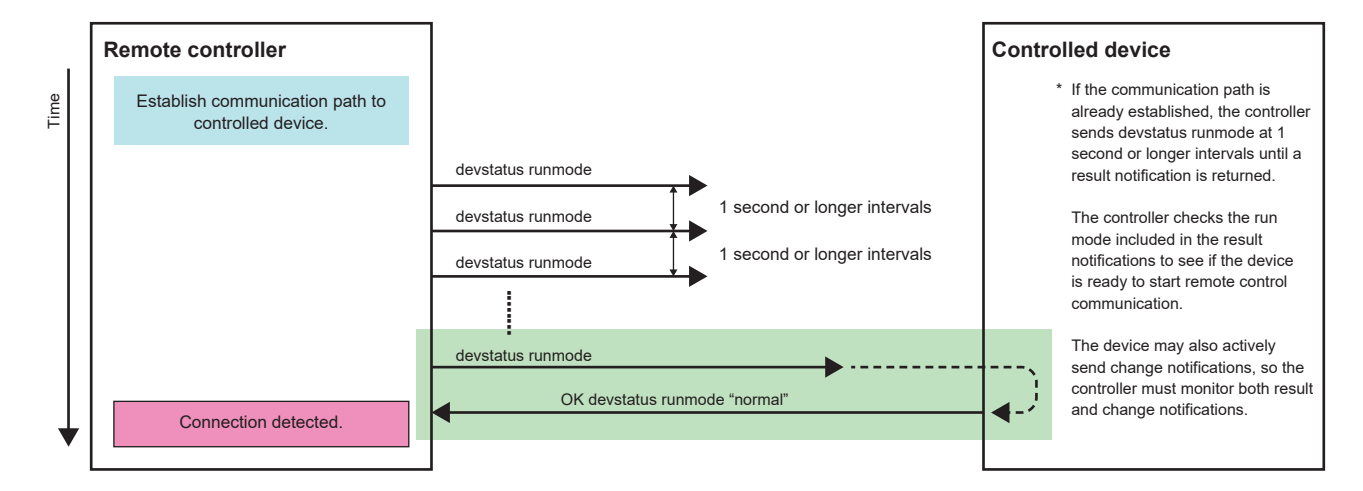

The reason for using such a sequence is provided below.

Example when the controller starts earlier than the controlled device

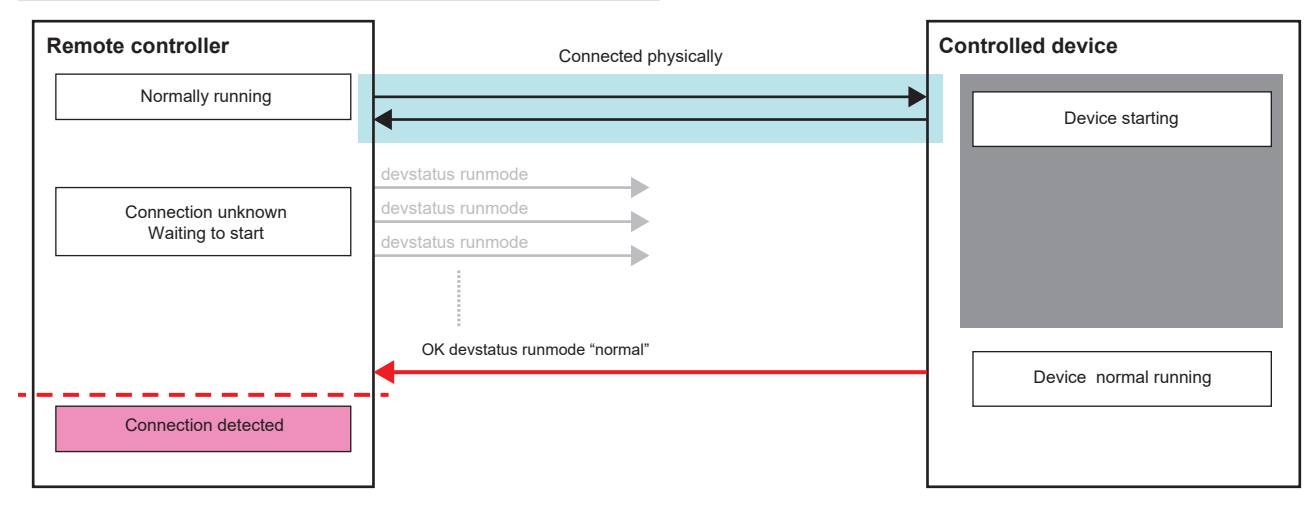

#### *4. Command Sequence*

Example when the controlled device starts earlier than the controller

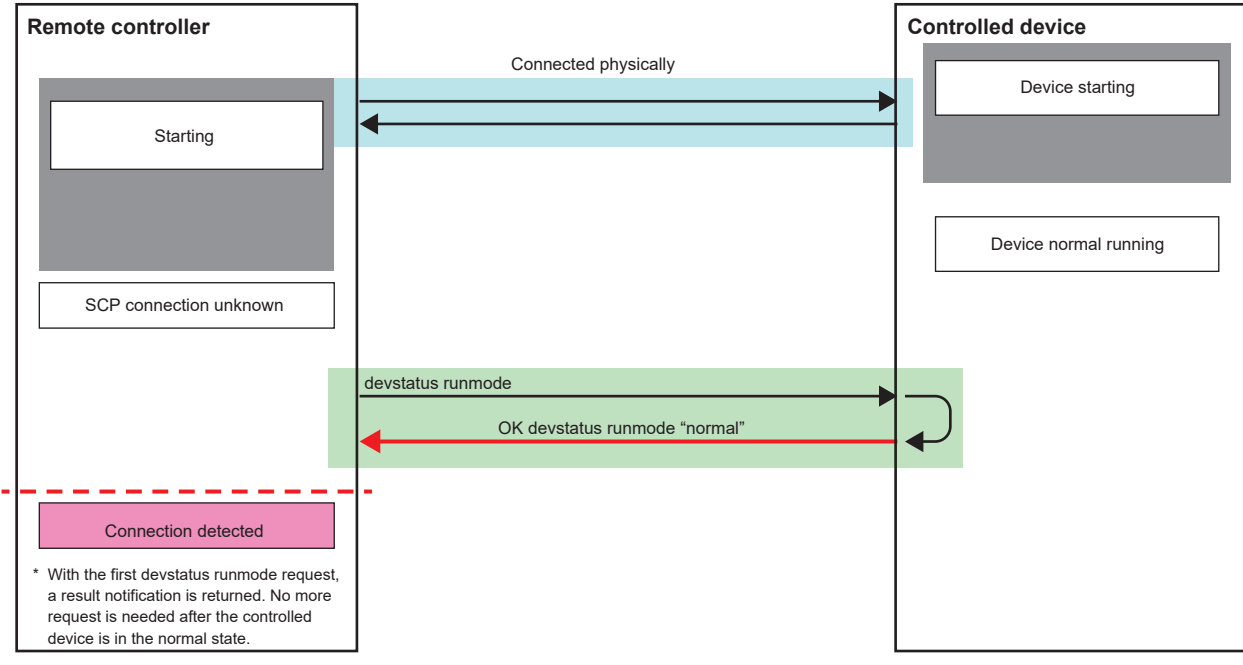

The controller can recognize that the controlled device is ready to receive commands when there is response for "devstatus runmode" command.